## 19. März 2024 Letzte Arbeiten kurz vor Abschluss

Die Anzeige bitte auf Vollbildmudus einstellen.

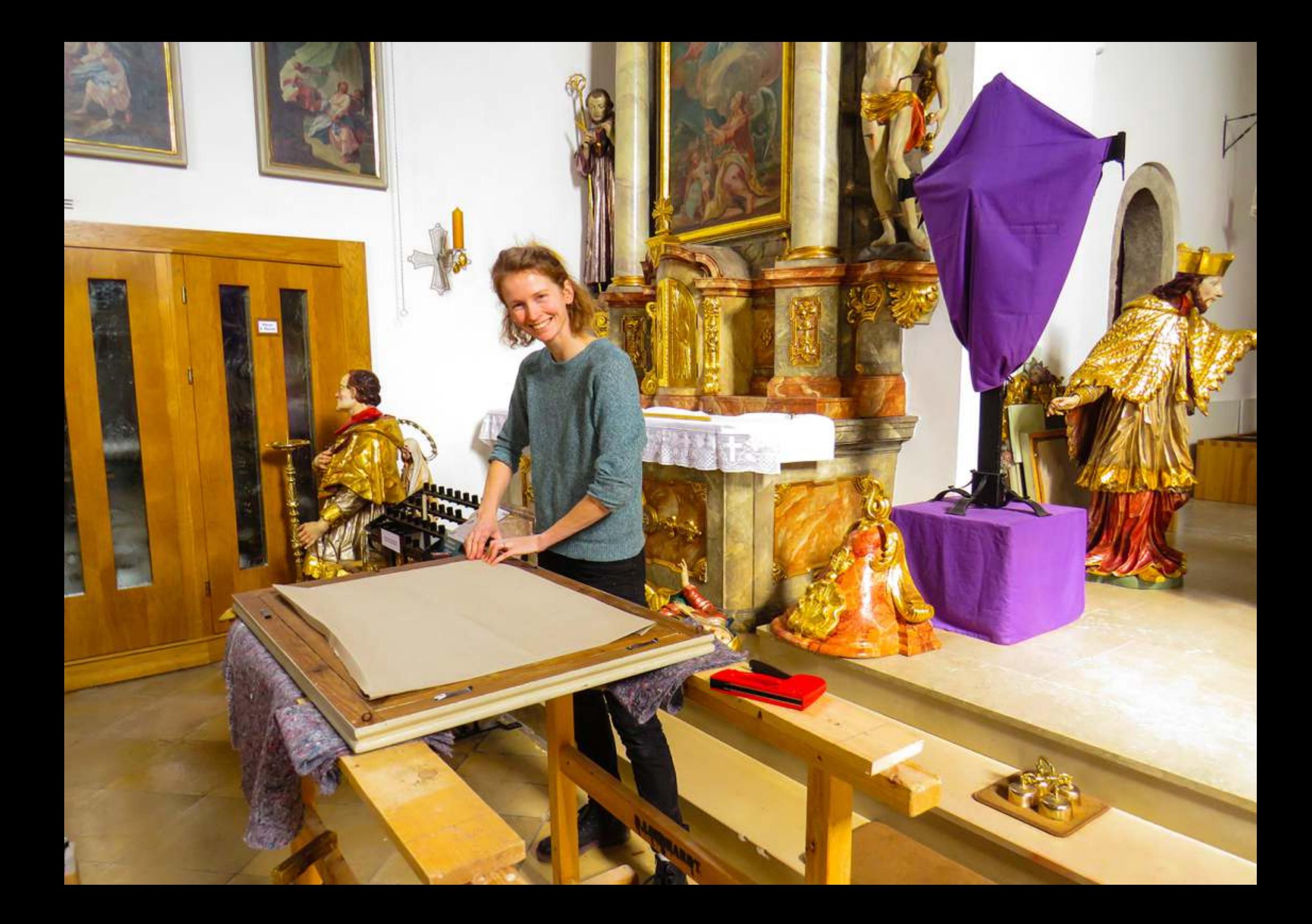

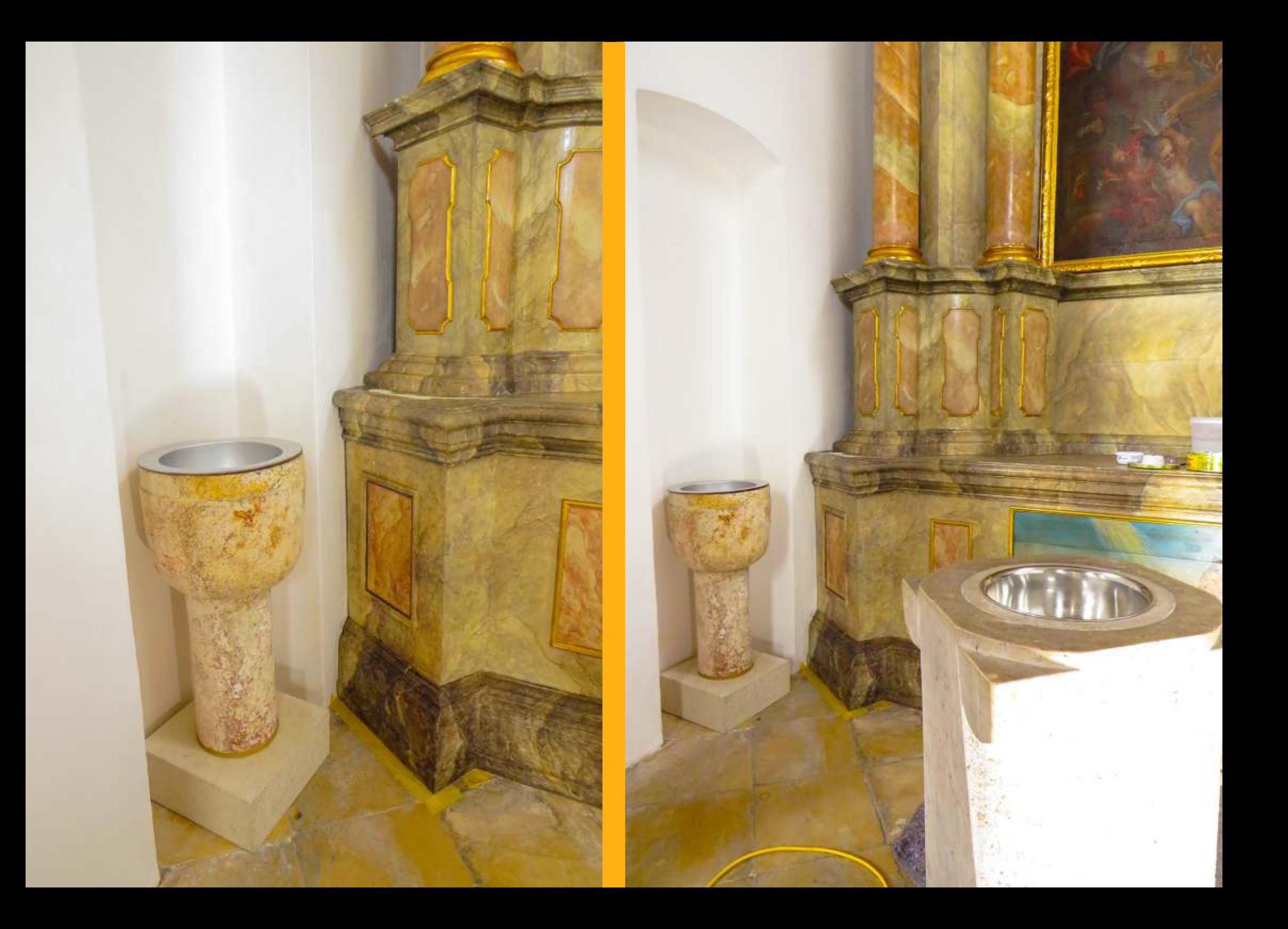

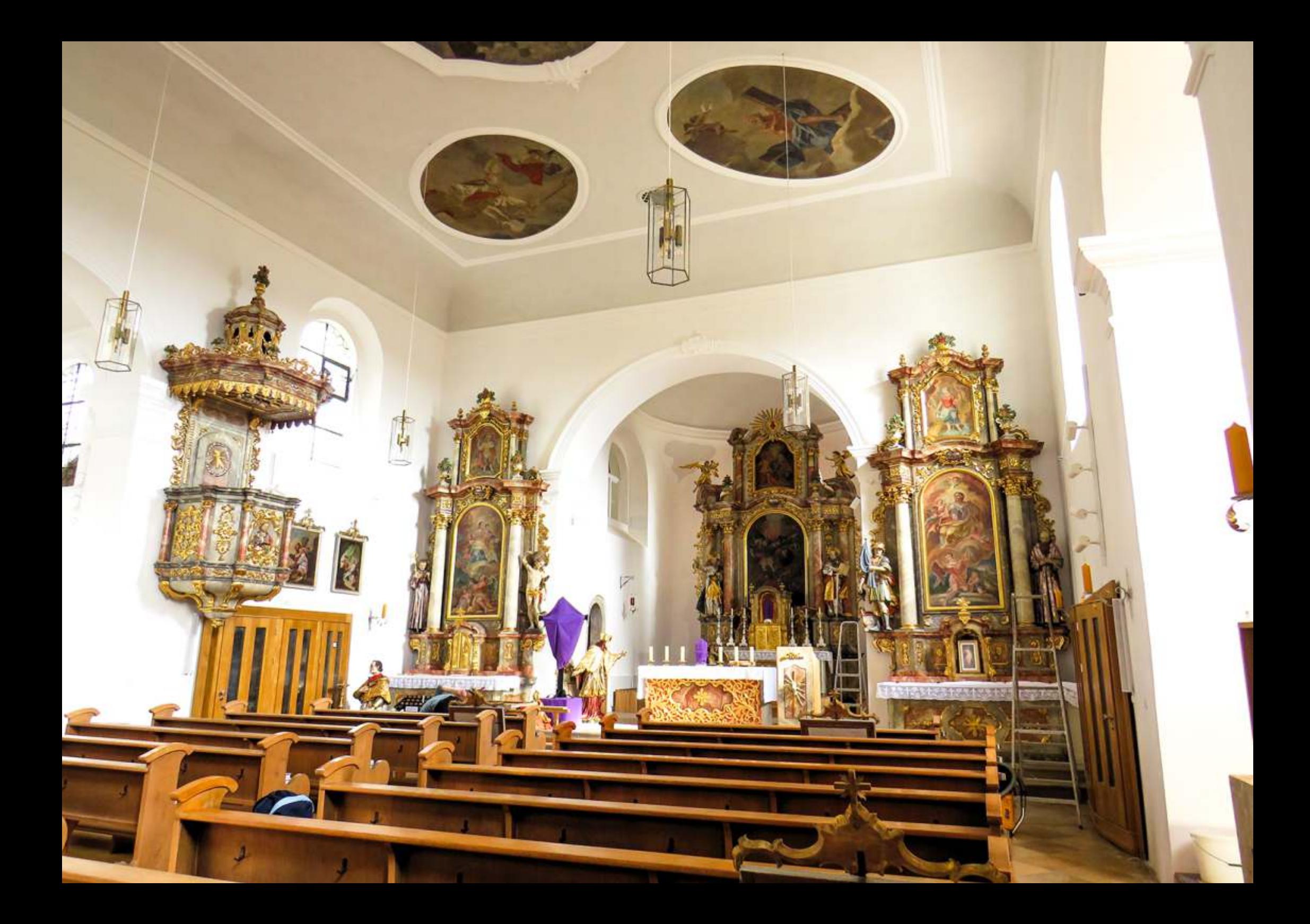

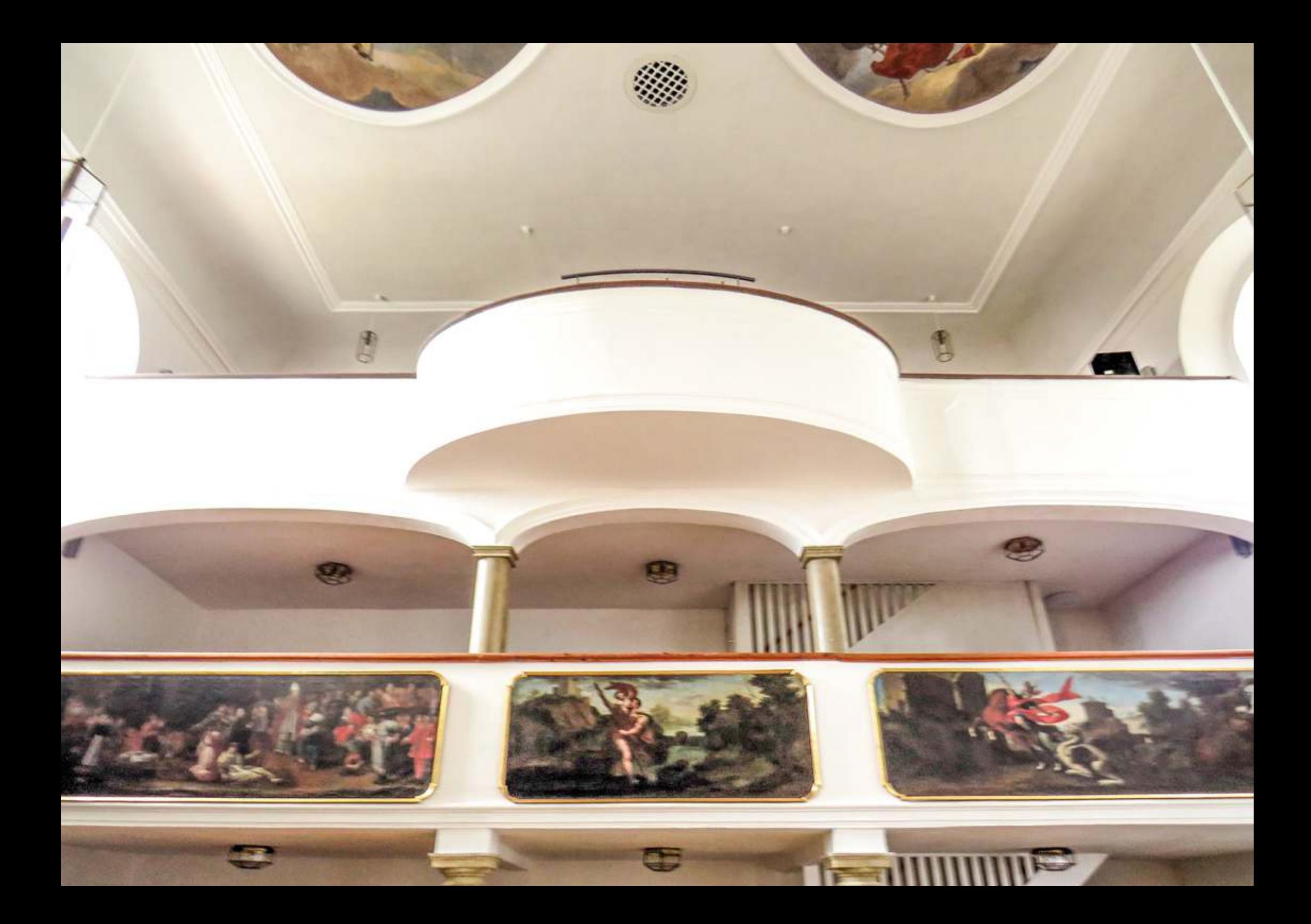

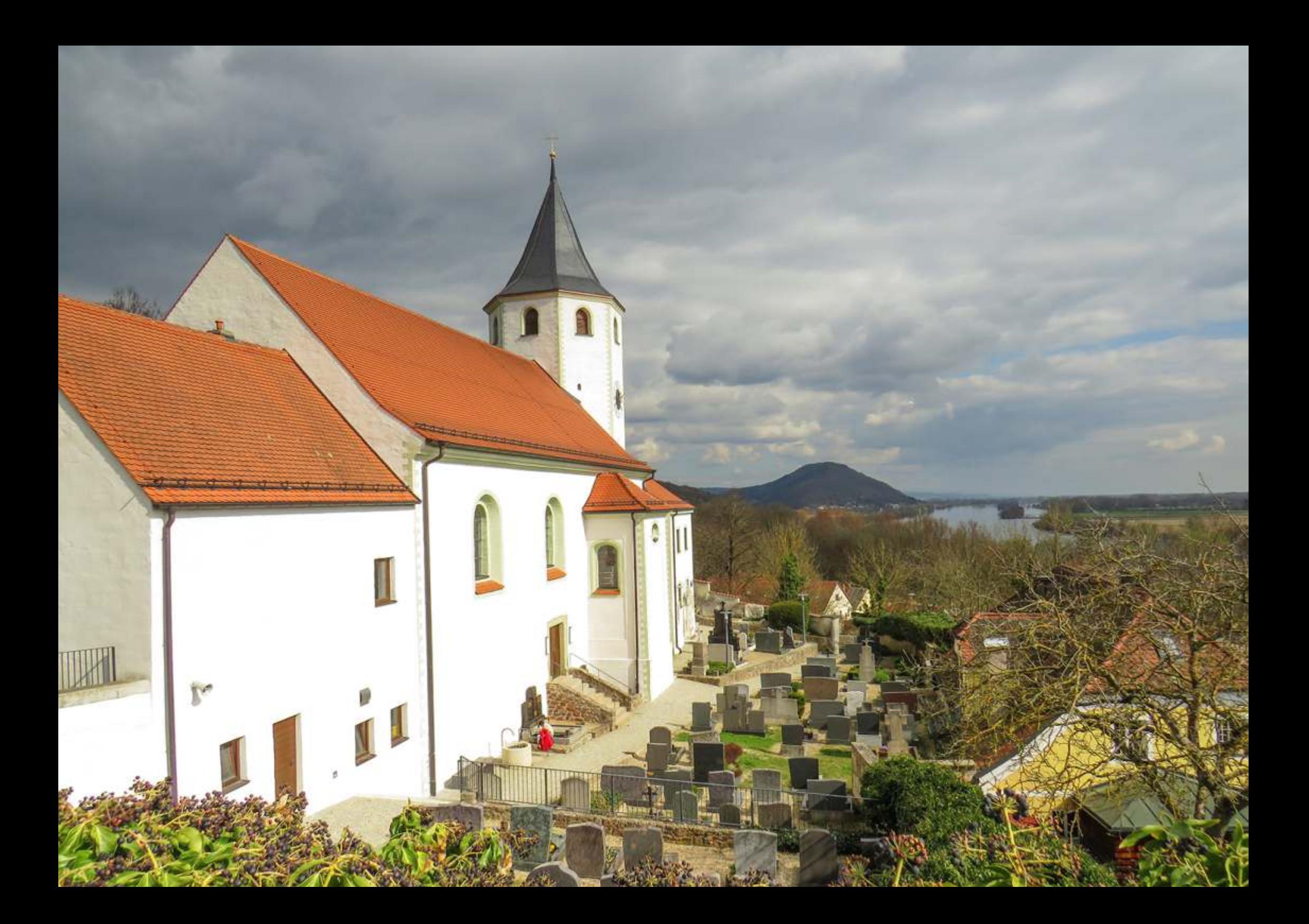

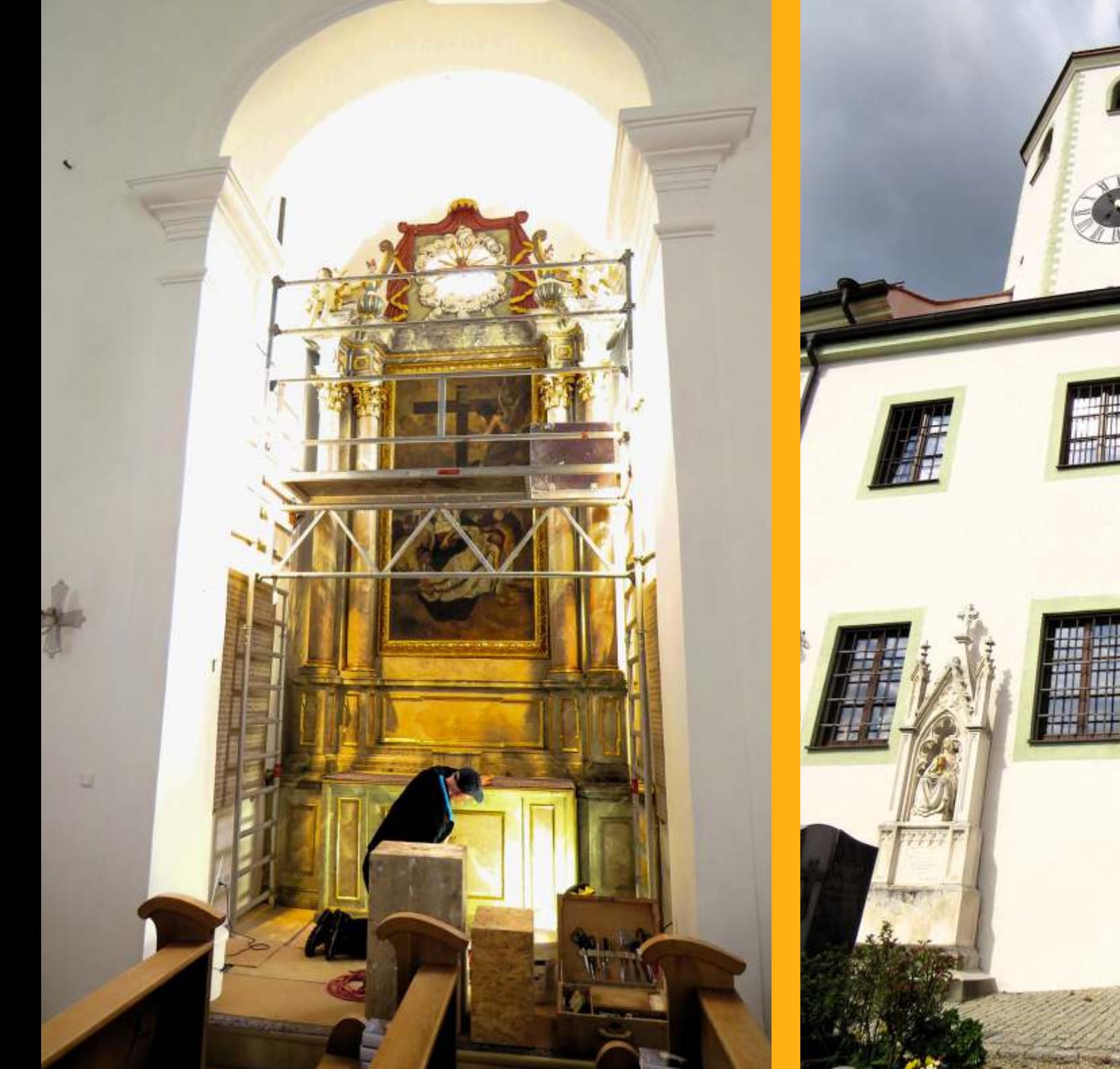

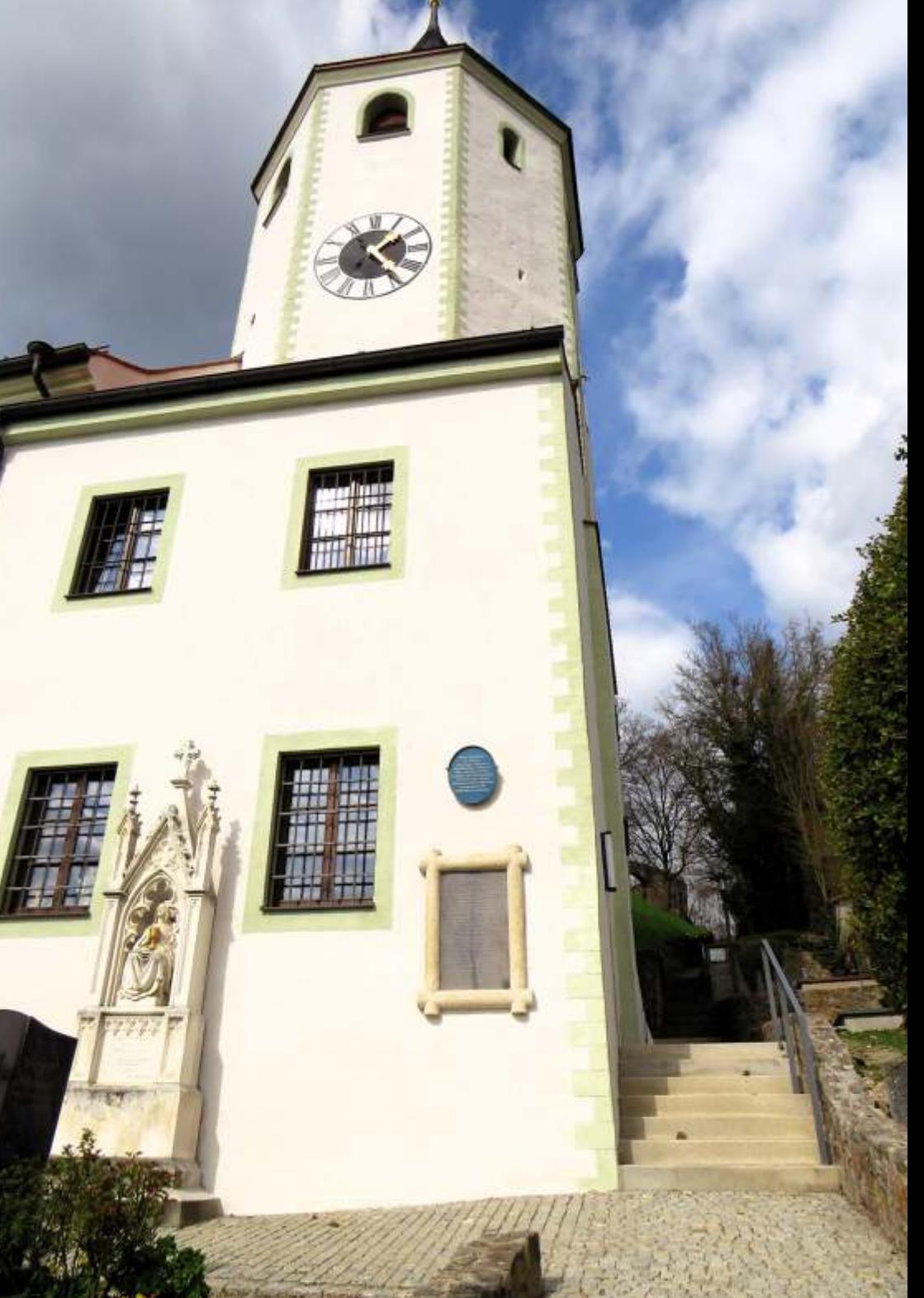

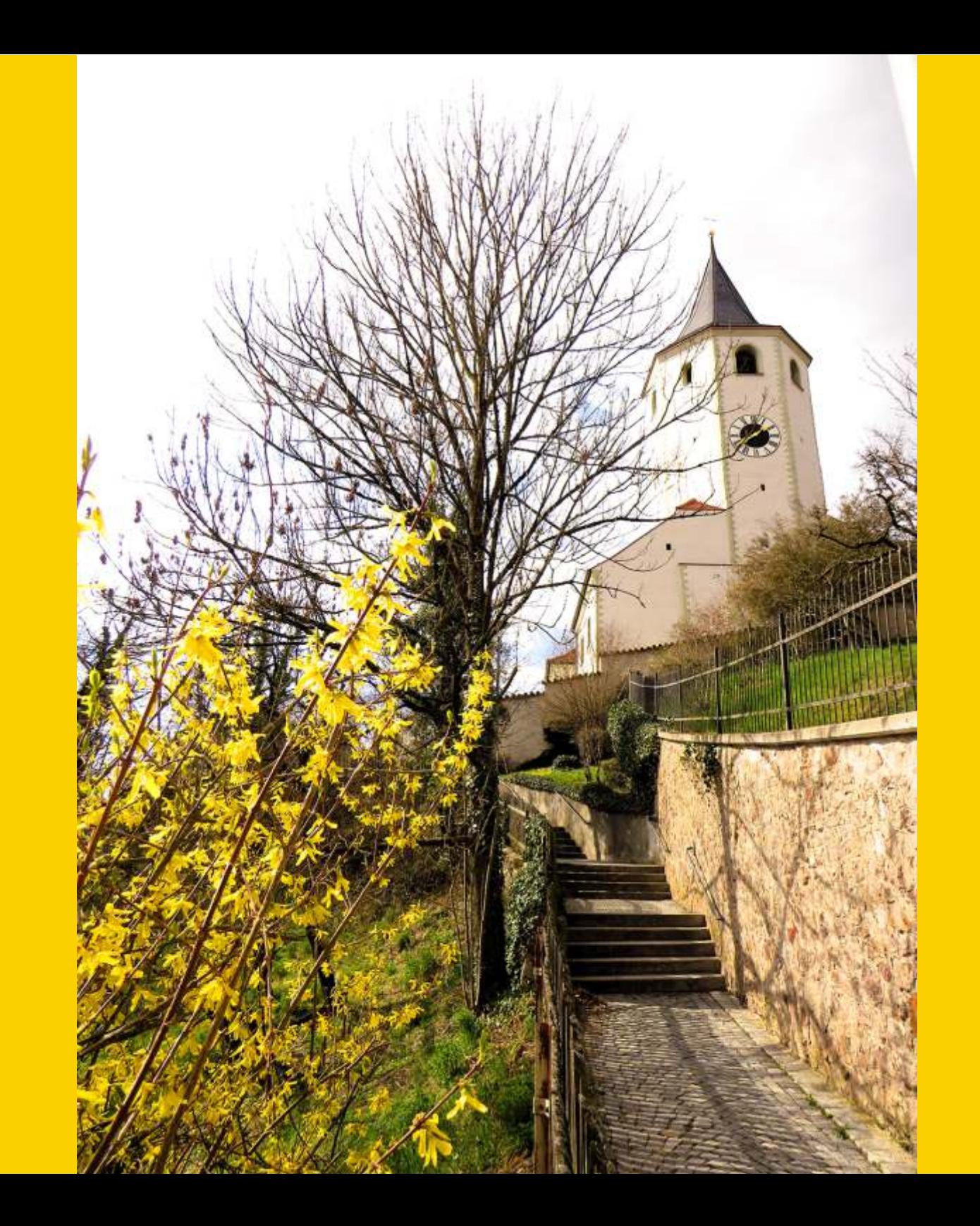